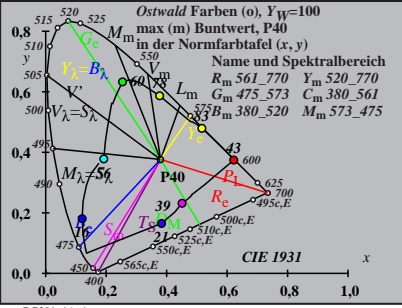

BG201−1A\_1

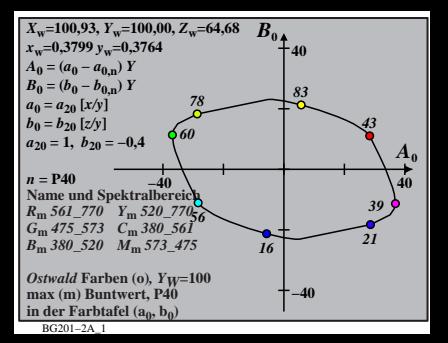

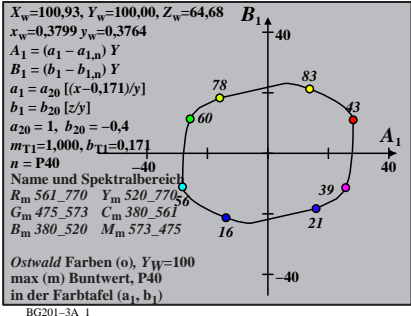

$$
X_{w} = 100,93, Y_{w} = 100,00, Z_{w} = 64,68
$$
  
\n
$$
X_{w} = 0,3799 y_{w} = 0,3764
$$
  
\n
$$
A_{2} = (a_{2} - a_{2,n}) Y
$$
  
\n
$$
B_{2} = (b_{2} - b_{2,n}) Y
$$
  
\n
$$
a_{2} = a_{20} [(x - 0,171)/y]
$$
  
\n
$$
b_{2} = b_{20} [((m_{P1}x + b_{P1})/y]
$$
  
\n
$$
b_{2} = b_{20} [((m_{P1}x + b_{P1})/y]
$$
  
\n
$$
B_{2} = -b_{1}4
$$
  
\n
$$
B_{2} = -b_{1}4
$$
  
\n
$$
B_{2} = -b_{1}4
$$
  
\n
$$
B_{2} = -b_{1}4
$$
  
\n
$$
B_{2} = 64
$$
  
\n
$$
m_{P1} = -0,169, b_{P1} = 0,389
$$
  
\n
$$
m = P40
$$
  
\n
$$
B_{m} = 561 - 770 Y_{m} = 520 - 770
$$
  
\n
$$
B_{m} = 380 - 501 M_{m} = 573 - 475
$$
  
\n
$$
B_{m} = 380 - 501 M_{m} = 573 - 475
$$
  
\n
$$
B_{m} = 380 - 501 M_{m} = 573 - 475
$$
  
\n
$$
B_{m} = 380 - 501 M_{m} = 573 - 475
$$
  
\n
$$
B_{m} = 140
$$
  
\n
$$
B_{m} = 140
$$
  
\n
$$
B_{m} = 140
$$
  
\n
$$
B_{m} = 140
$$
  
\n
$$
B_{m} = 140
$$
  
\n
$$
B_{m} = 140
$$
  
\n
$$
B_{m} = 140
$$
  
\n

BG201−4A\_1

| $X_w=100,93, Y_w=100,00, Z_w=64,68$          | $B_3$ |    |
|----------------------------------------------|-------|----|
| $x_w=0,3799 y_w=0,3764$                      | 40    |    |
| $A_3 = (a_3 - a_{3,0}) Y$                    | 40    |    |
| $B_3 = (b_3 - b_{3,0}) Y$                    | 33    |    |
| $a_2 = a_{20} [(x-0,171)/y]$                 | 33    |    |
| $a_3 = a_{20} [(m_{D1}x+b_{D1})/y]$          | 33    |    |
| $m_{D1} = -0,974, b_{D1} = 0,658$            | 660   | 39 |
| $n = P40$                                    | 39    | 43 |
| $n = P40$                                    | 39    | 40 |
| $R_m \le 61 - 770 Y_m \le 320 - 77/86$       | 21    |    |
| $G_m \le 475 - 573$ C <sub>m</sub> 380 - 561 | 16    |    |
| $B_m \le 380 - 520 M_m \le 573 - 475$        | 21    |    |
| $G_m \le 475 - 573$ C <sub>m</sub> 380 - 561 | 16    |    |
| $B_m \le 380 - 520 M_m \le 573 - 475$        | 21    |    |
| $G_m \le 475 - 573$ C <sub>m</sub> 380 - 561 | 16    |    |
| $B_m \le 380 - 520 M_m \le 573 - 475$        | 40    |    |

BG201−5A\_1

$$
X_{w} = 100,93, Y_{w} = 100,00, Z_{w} = 64,68
$$
\n
$$
A_{4} = (a_{4} - a_{4,0}) Y
$$
\n
$$
B_{4} = (b_{4} - a_{4,0}) Y
$$
\n
$$
B_{4} = (b_{4} - b_{4,0}) Y
$$
\n
$$
B_{4} = b_{20} [(x-0,171)/y]
$$
\n
$$
b_{4} = b_{20} [(x-0,171)/y]
$$
\n
$$
b_{4} = 20 [x-0,171)/y]
$$
\n
$$
b_{4} = 20
$$
\n
$$
B_{4} = 20
$$
\n
$$
B_{4} = 20
$$
\n
$$
B_{4} = 20
$$
\n
$$
B_{4} = 20
$$
\n
$$
B_{4} = 20
$$
\n
$$
B_{4} = 20
$$
\n
$$
B_{4} = 20
$$
\n
$$
B_{4} = 20
$$
\n
$$
B_{4} = 20
$$
\n
$$
B_{4} = 20
$$
\n
$$
B_{4} = 20
$$
\n
$$
B_{4} = 20
$$
\n
$$
B_{4} = 20
$$
\n
$$
B_{4} = 20
$$
\n
$$
B_{4} = 20
$$
\n
$$
B_{4} = 20
$$
\n
$$
B_{4} = 20
$$
\n
$$
B_{4} = 20
$$
\n
$$
B_{4} = 20
$$
\n
$$
B_{4} = 20
$$
\n
$$
B_{4} = 20
$$
\n
$$
B_{4} = 20
$$
\n
$$
B_{4} = 20
$$
\n
$$
B_{4} = 20
$$
\n
$$
B_{4} = 20
$$
\n
$$
B_{4} = 20
$$
\n
$$
B_{4} = 20
$$
\n
$$
B_{4} = 20
$$
\n
$$
B_{4} = 20
$$
\n

| $X_w=100,93, Y_w=100,00, Z_w=64,68$          | $B_5$ |
|----------------------------------------------|-------|
| $x_w=0,3799 y_w=0,3764$                      | 40    |
| $A_5 = (a_5 - a_{5,0}) Y$                    | 40    |
| $B_5 = (b_5 - b_{5,0}) Y$                    | 33    |
| $a_5 = a_{20} [(x-0,171)/y]$                 | 33    |
| $a_{20} = 1, b_{20} = -0,4$                  | 39    |
| $m_{D1} = -0,974, b_{D1} = 0,658$            | 660   |
| $n = P40$                                    | 39    |
| $n = P40$                                    | 39    |
| $R_m \le 61 - 770 Y_m \le 320 - 77b_5$       | 21    |
| $G_m \le 475 - 573$ C <sub>m</sub> 380 - 561 | 16    |
| $B_m \le 380 - 520 M_m \le 573 - 475$        | 21    |
| $G_m \le 475 - 573$ C <sub>m</sub> 380 - 561 | 16    |
| $B_m \le 380 - 520 M_m \le 573 - 475$        | 21    |
| $G_m \le 475 - 573$ C <sub>m</sub> 380 - 561 | 16    |
| $B_m \le 380 - 520 M_m \le 573 - 475$        | 21    |
| $G_m \le 475 - 573$ C<                       |       |

BG201−7A\_1

| $X_w=100,93, Y_w=100,00, Z_w=64,68$ | $B_6$         |    |
|-------------------------------------|---------------|----|
| $x_w=0,3799 y_w=0,3764$             | 40            |    |
| $A_6 = (a_6 - a_{6,0}) Y$           | 40            |    |
| $B_6 = (b_6 - b_{6,0}) Y$           | 83            |    |
| $a_6 = a_{20} [xy]$                 | 78            | 83 |
| $a_{20} = 1, b_{20} = -0,4$         | 83            |    |
| $m_{D1} = -0,974, b_{D1} = 0,65660$ | 43            |    |
| $n = P40$                           | 39            |    |
| $R_m$ 561–770                       | Y_m 520–77b_6 | 21 |
| $G_m$ 475–573                       | $C_m$ 380–561 | 16 |
| $B_m$ 380–520                       | $M_m$ 573–475 | 16 |
| $B_m$ 380–520                       | $M_m$ 573–475 | 16 |
| $B_m$ 380–520                       | $M_m$ 573–475 | 16 |
| $B_m$ 380–520                       | $M_m$ 573–475 | 16 |
| $B_m$ 380–520                       | $M_m$ 574–100 |    |
| max (m) Buntwert, P40               | 10            |    |
| in der Far                          |               |    |

BG201−8A\_1